## IDENTIFICATION

# Product Code: MAINDEC-12-DIEA-D **MEMDATA**

## Product Name: FLOAT 1'S & Ø'S THROUGH MEMORY

Date Created: September 23, 1969 Maintainer: Diagnostic Group Author: James Kelly

 $g$   $M \circ \phi$ } START R# be touled. Tily Wale/back In the word therogy of uneya Temes (ali dida)<br>Afrikaddi

WERD ON REAR BLU

## ABSTRACT

This memory exerciser floats a word with a single bit set followed by a word with a single bit cleared thru each memory address. In bank  $\emptyset$  all memory locations not reserved for the program itself i.e., from address 0240 to 7777 are tested. In extended memory all addresses ØØØØ to 7777 inclusive are tested. In general the algorithm for testing is as follows: Set the accumulator to  $4000$ : rotate the number right 4096 times. At the conclusion, test to see if the accumulator is 4000. This test ascertains that each core in all tested locations can store a one, and that relatively rapid access to each memory location does not disturb its contents.

The second major test is to set the accumulator 3777  $I.E.,$ all but one bit set to ones, and then rotating this number thru each memory location 4096 times prior to testing - any detected errors will be indicated by either a message type out or an error halt.

#### 2. MACHINE REQUIREMENTS

a. A standard PDP-5, 8 8/S, SI, 8L, 12 or Linc-8.

- b. An ASR-33 teletype or equivalent.<br>c. If the PDP-5 being tested has ext
- If the PDP-5 being tested has extended memory, the CIF
	- and CDF instructions must be compatible with the PDP-8.

## 2.2 Preliminary Programs

All basic instruction and memory diagnostics must have been successfully run prior to attempting to run (FLOAT l's &  $\emptyset$ 's TEST)

#### 3. LOADING PROCEDURES

## 3, l Method

This program must be loaded with the binary loader. If you are unfamiliar with the proper binary loading procedures, refer to the User Handbook for your computer, or appendix " A " of this write up.

- a. Set the teletype reader switch to FREE.
- b. Open the teletype reader and nsert the program tape so that the arrows on the tape are visible to, and pointing toward the operator.
- c. Close the reader and set the reader switch to START.
- d. Set the teletype from panel switch to ON-LINE.
- 
- e. Set the LEFT switches to 7777.<br>f. Set the RIGHT switches to 4000 Set the RIGHT switches to 4000.
- q. Set the MODE switch to 8 mode.<br>h. Depress I/O preset.
- Depress I/O preset.
- i. Depress START LS.
- j. When the program tape has been read in, the computer will'halt.<br>k. The ACCUMULATOR must be equal to 0000: if it is not, an error The ACCUMULATOR must be equal to 0000; if it is not, an error
	- has occurred and one might try reloading the binary loader.

l •

STARTING PROCEDURE

Remove the paper tape from the teletype reader.  $a_{\bullet}$ 

- b. Set the three right most switches SR9, 10, 11 to the number of the memory bank you wish to test. In a basic machine with no extended memory, this would be 000.
- Set the MODE switch to 8 mode.  $\mathbb{C}$  ,  $^-$
- d. Depross I/O preset.
- e. Depress START 20.
- f. The program, when properly running, will cause the AC to flicker, and the MA to count up. One pass will take approximately 10 min.

Switch Settings  $4.1$ 

In general, switches 0, 1, 2 allow the test engineer to select the mode of error indication, I.E., type out or error halt. The normal mode with switches  $0$ , 1, 2 on a zero is an error halt. To modify these circumstances procede as follows:

 $SROO = 1$ Suppress halt  $SRO1 = 1$ Suppress typing  $SR02 = 1$ Scope Loop on error

These designated switches have an order of precedence associated with them, which is designed for maximum flexibility.

In the event of an error, the first switch to be tested is switch 0; if it is 0 the computer will halt at address 0063. Depress continue to check switch I and obtain printout. If it is a 1, I.E., suppress halt, we test switch 1. If switch 1 is 0 the following "typical" error message will ensue: **FLOAT**  $I/O$ ADDR DATA  $0241$ 6ØØØ

This message is interpreted as follows:

- $\mathcal{L}$ The "ADDR" address of the memory location under test. Indicates which memory address was being tested when the failure was detected.
- 2) "DATA" indicate the data in this memory location the correct data for the Float 1 test is 4000 the correct data for Float Ø test is 3777.

1<br>Jakob - Li Paris Politikov, president<br>KSV - 9-14 predice - Oliveira  $\log h = \lambda/k$ 

4

### APPENDIX A

## PDP-8 MODE PERFORATED-TAPE LOADER

## READIN MODE LOADER

The readin mode (RIM) loader is a minimum length, basic, perforated-tape program for the 33 ASR. It is initially stored in memory by manual use of the operator console keys and switches. The loader is permanently stored in 18 locations of page 37.

The RIM loader can only be used in conjuction with the 33ASR reader (not the high-speed perforated-tape reader). Because a tape in RIM format is, in effect, twice as long as it need be, it is suggested that the RIM loader be used. only to read the binary loader when using the 33 ASR. (NOTE: Some PDP-12 diagnostic program tapes are in RIM format).

The complete PDP-12 RIM loader (SA=7756 is as follows:

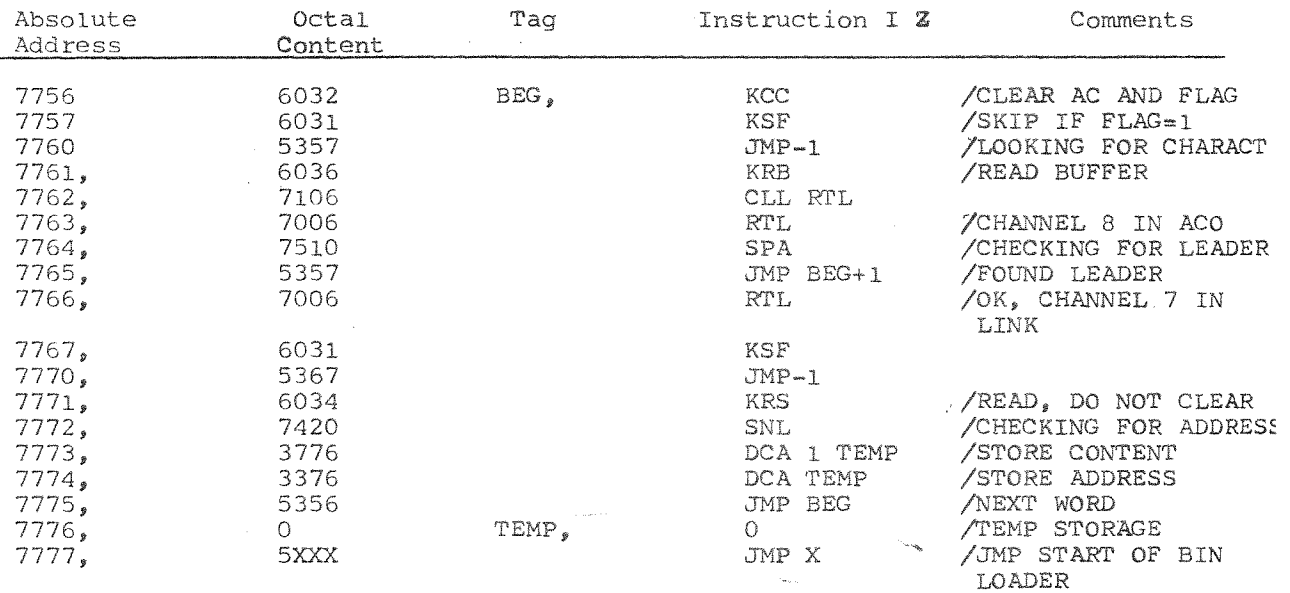

Placing the RIM loader in core memory by way of the operator console keys ans switches is accomplished as follows:

- a. Set the starting address 7756 in the LEFT switches.
- b. Set the first instruction (6032) in the RIGHT swtiches.
- Co Press the FILL switch.
- d. Set the next instruction (6031) in the RIGHT switches.
- e. Press the FILL STEP switch.
- f. Repeat steps d and e until all 16 instructions have been deposited.

To lead a tape in RIM format, place the tape in the reader, set the LEFT switches to the starting address 7756 of the RIM loader (not of the program being read), press the **STAR:r**  LS key, and start the Teletype reader.

*Maindec-* $DIEA$ 

#### /FLOAT I'S AND Ø'S PAL10 V141  $21 \cdot 007 \cdot 69$ 14:14 PAGE 1

**VELOAT 1'S AND ØFS** ZOOPYRIGHT 1969, DIGITAL EGUIPMENT CORP., NAYVARD, MASS.

ZTHIS CORE NEMORY EXERCISER IS FULLY COMPATIBLE WITH A FAMILY ZOF 8 COMPUTERS INCLUDING POR-5, 8, 81, 81, 85, 12 AND LINC-8

ZSRØ2#1 INHIBIT ERROR HALT /SRØ1=1 JNHIBIT TYPECUT ZSRØ2#1 SCOPE LOOP ON ERROS

ZTHIS MEMORY EXERCISER EVALUATES THE ENTIRE CORE MEMORY ZEROM ADDRESS 0240 TO 7777 IN BANKØ AND ALL ADDRESSES IN ZEXTENDED MEMORY FUR THE TENDENCY TO PICK UP OR DROP BITS ZTHE TEST FOR DROPPING BITS IS PERFORMED BY ROTATING A ZSINGLE 1 BIT THRU EACH NEMORY ADDRESS 4096 TIMES AND ZTESTING THE RESULT, THE TEST FOR PICKING UP BITS IS PERFORMED. ZBY FLOATING A SINGLE 2 BIT THRU EACH MEMORY ADDRESS /4096 TIMES AND TESTING THE RESULT.  $\overline{1}$ 

ZTO ENSURE MAXIMUM TEST TIME AND MINIMUM BIT FIDDLING ZTIME THE DATA IS ONLY TESTED AT THE CONCLUSION OF ZIHE TEST FOR EACH ADDRESS RATHER THAN AFTER EACH ROTATE.

ZTO TEST ANY OR ALL EXTENDED MEMORY SET SWITCHES 9, 10, 11 /TO THE EXTENDED BANK NUMBER,

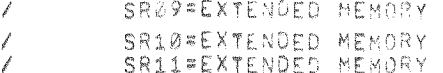

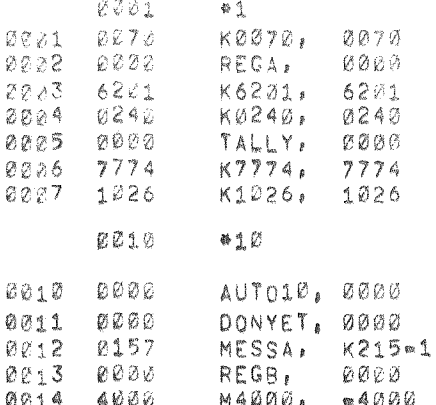

TEMP,

 $2000$ 

 $0.000$ 

Sprague Commercial

 $9015$ 

ZEXTENDED MEMORY MASK ZGENERAL STORAGE REGISTER ZOHANGE DATA FIELDS /BOTTOM OF TEST

 $\sim 10^{11}$  km  $^{-1}$ 

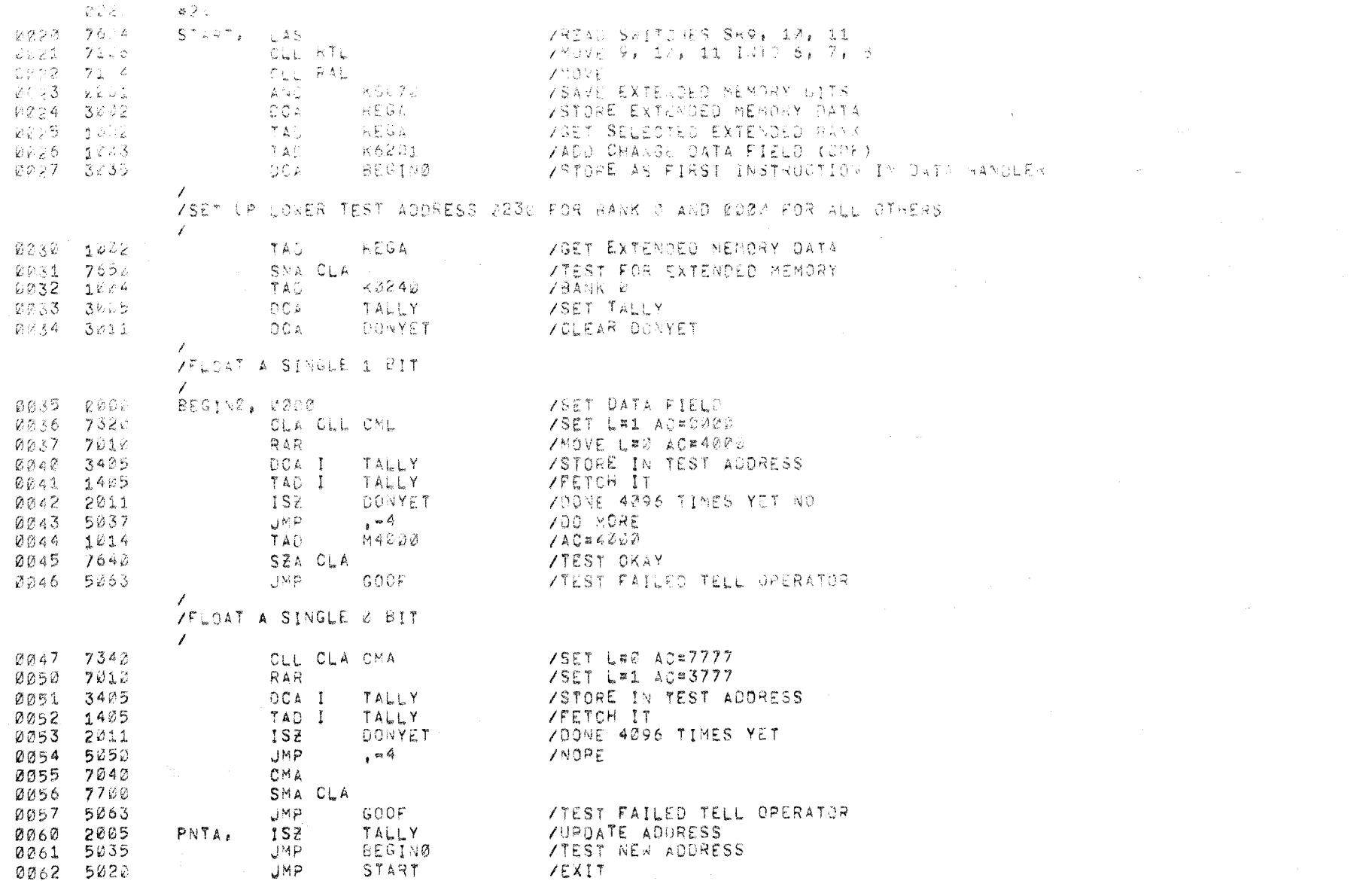

 $\label{eq:1} \mathcal{F}^{\text{max}}_{\text{max}}(x) = \mathcal{F}^{\text{max}}_{\text{max}}(x) + \mathcal{F}^{\text{max}}_{\text{max}}(x) + \mathcal{F}^{\text{max}}_{\text{max}}(x)$ 

 $\mathcal{O}(\mathcal{O}(\log n))$  . The set of  $\mathcal{O}(\log n)$ 

 $\mathcal{L}^{\text{max}}_{\text{max}}$ 

 $\mathcal{L}^{\mathcal{L}}(\mathcal{L}^{\mathcal{L}})$  and  $\mathcal{L}^{\mathcal{L}}(\mathcal{L}^{\mathcal{L}})$  and  $\mathcal{L}^{\mathcal{L}}(\mathcal{L}^{\mathcal{L}})$  and  $\mathcal{L}^{\mathcal{L}}(\mathcal{L}^{\mathcal{L}})$ 

/FLOAT 1'S AND Ø'S

 $14114$  PAGE 3

 $\Delta$ 

LOOP.

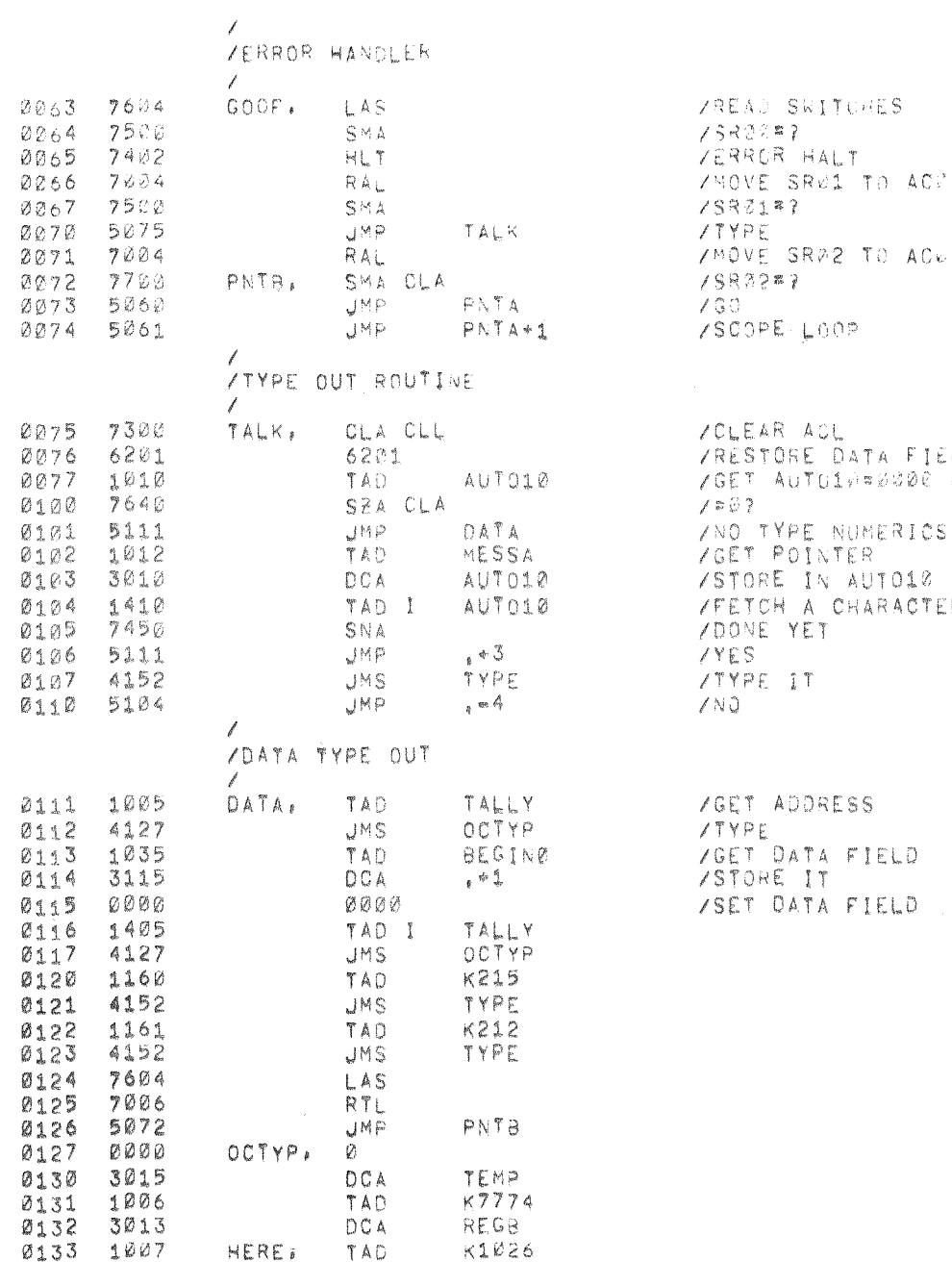

ACL ORE DATA FIELD AUTO10¤2000 NEVER TYPEO. PE NUMERICS POINTER SIOTUA II I A CHARACTER YET.  $\mathbbm{1}^{\top}$ 

 $\mathcal{O}(\mathcal{E}_{\mathcal{A}})$ 

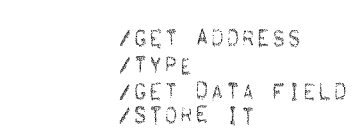

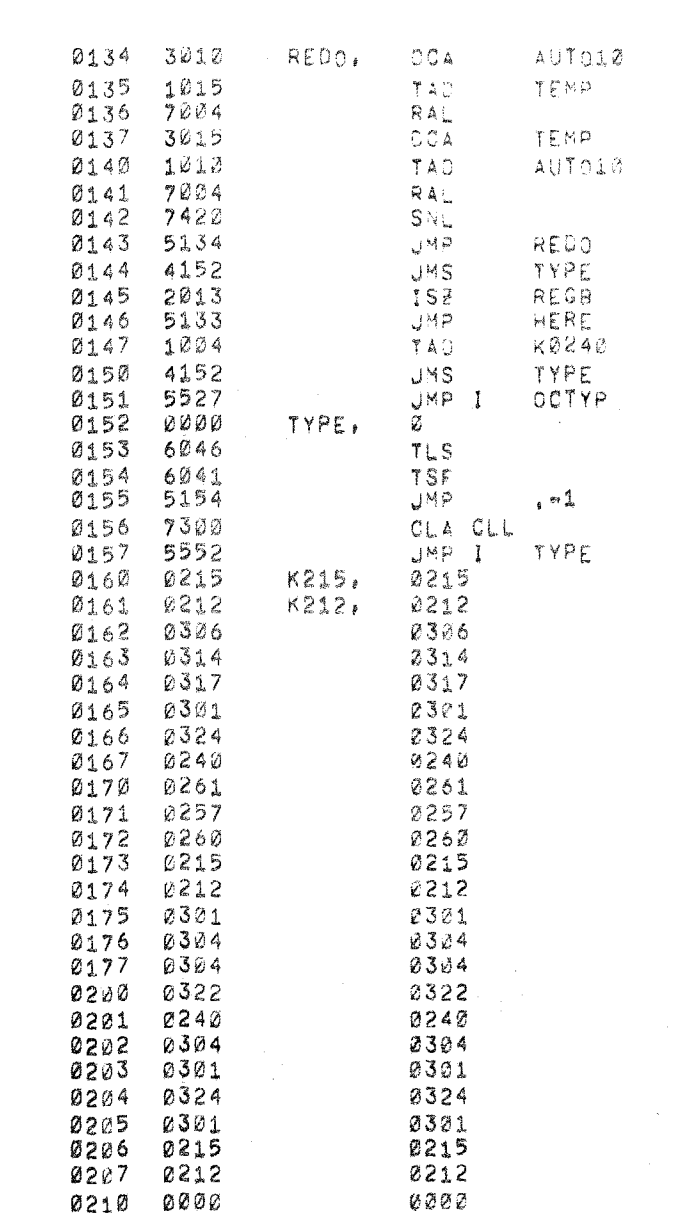

 $\pmb{\mathfrak{L}}$ 

حسن

 $\mathcal{L}^{\mathcal{L}}$  :

PAL10 V141

21-001-69

/FLOAT 1'S AND 0'S

/TYPE **/WAIT FOR FLAG**  $7$   $\forall$   $\land$   $\uparrow$ /CLEAR AC, L /EXIT  $\sqrt{F}$ LOAT 1/2 **/ADDR DATA** 10000 0000

PAGE 4

 $\sim 10$ 

 $\sim$ 

 $\epsilon$ 

 $\mathcal{F}^{\mathbb{C}}$ 

 $14114$